### **Adobe Photoshop CC 2015 Version 18 Mem Patch With License Key For PC**

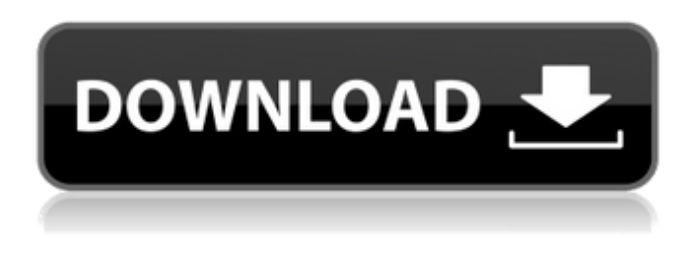

### **Adobe Photoshop CC 2015 Version 18 Crack + Free**

\* \*\*Elements:\*\* In recent years, Adobe has created a more modest program called Photoshop Elements — a free download for all types of digital cameras and computers. It enables users to enhance or adjust images on a relatively inexpensive (but powerful) computer. Elements lacks all of the advanced features of Photoshop. It enables users to modify images to remove and replace backgrounds; change the brightness, contrast, and other image attributes; create selections; remove spots or duplicate objects; add special effects; perform rotation, scaling, and perspective adjustments; and create and export Web galleries. (However, to create and share Web galleries and to create advanced Web sites, you still need to work with a more powerful program like Photoshop or Illustrator.) \* \*\*Draw:\*\* This app from Adobe lets you create simple but still-impressive drawings, complete with graphics and effects that you can easily alter and save. On a Mac, Photoshop Express is a free photo app from Apple for creating, editing, and sharing your snaps. If you're a fan of Instagram, you may be excited about the ability to apply graphics you create via the web with Snapseed for iOS. Photoshop is available on many platforms, including Windows, Macintosh, and even Linux.

#### **Adobe Photoshop CC 2015 Version 18 X64**

However, Photoshop Elements has some impressive features that stand out compared to its more expensive counterpart. Here's a quick run-down of all of the main features of Elements that make it a great companion for free creative software users. The app easily handles complex editing needs and can even help you fix common problems like color correction and white balancing. 1. The Color Balance When you first open Elements, the color balance slider will be grey. But you can move that slider to the right

to focus on reds, blues, and greens. The app can tell if the light source is too warm or too cool depending on the color temperature of the light and any shadows in the scene. You can balance the colors of the entire photo or work on specific areas. You can adjust the curve of a specific color, change the brightness or contrast in a certain area, or even change the Red, Green, and Blue levels of a specific color. In the example below, I adjusted the color temperature of the reds in my picture. 2. The Red Crop Tool The Red Crop Tool is the most powerful feature in Elements. It allows you to draw an outline around any part of the photo. Once you've made the crop, you can use the tools on the tool bar to quickly make edits to the image. The Red Crop Tool can be used to crop out the person in your photo, so they're not included. When you are done cropping, you can delete the crop outline with a simple click. This is a huge time saver. There are lots of Photoshop actions that can help you with background and foreground removal or other complex manipulations. But once the crop is complete, you can use Elements to make changes that

require a lot of focus. 3. The Histogram Photoshop has a Histogram tool that shows you all the colors in an image. The Histogram tool allows you to see the minimum, maximum, and average colors in the image. You can also use the tool to see the colors in the different parts of the image. Elements Histogram can help you spot any color problems in the image. You can see how much white or black is in any of the different parts of the image. You can also see which colors are in the shadows and highlights of the image. Elements also compares the image a681f4349e

## **Adobe Photoshop CC 2015 Version 18**

When an intrusion or tampering occurs, it is often desirable to find the entry point to the system (e.g., an unauthorized/improper access point/port). Although various systems and methods may be utilized to find such entry points, the known systems may suffer from various deficiencies that may be addressed by one or more aspects described herein. One such system that may be used to find entry points to a system is known as a sensor in the wall (SIW). SIWs may typically be installed between two walls and have one or more sensors positioned in various locations to detect microwave radiation emitted from the target room. The emitted radiation may indicate the presence of a wireless communications system, and thus the possibility of covert monitoring. However, current SIWs do not provide an accurate temperature measurement. As such, these devices are typically not used for determining whether the system is operational, and do not provide an accurate temperature measurement when the system is operational. Another such system that may be used to detect entry points is a passive infrared (PIR) sensor. A PIR sensor may generate an output signal in response to heat radiated by a moving object, and the output signal may be related to the intensity of the heat, and/or the direction of the heat. For example, the sensor may be coupled to a heat sensor. Such a heat sensor may be arranged to generate an output signal having a value related to a detected temperature. When a person, a device, or any other object radiates infrared light, the infrared sensor may detect the infrared light. Thus, the infrared sensor may output an infrared detection signal based on the detected infrared light. However, a PIR sensor may only be able to detect the heat of a person, device, or other object when the object is in close proximity. Thus, an infrared detection range for a PIR sensor is dependent upon how close the infrared sensor is to the object. As such, a PIR sensor may have a detection range from 0 to 15 feet. Although the detection range may vary, a typical PIR sensor may have a detection range from 0 to 12 inches. It is known to use both a PIR sensor and a microwave sensor in the wall to more accurately detect the presence of heat from a moving object. However, the known methods of combining the outputs of the two sensors (e.g., through an x/y logic circuit) do not give an accurate temperature reading, due to interference from the PIR sensor. In addition, the background noise detected by the P

### **What's New in the?**

How to Get Started Follow these easy steps to get started with your first brush: 1. Click the Brush tool at the bottom of your toolbox. 2. In the Tool Options bar, you will see a new option called Brush Controls. Brushes come with a set of default settings, including size, hardness, tolerance, etc. which you can change to your liking. Brush settings are independent of one another. If you change the size, hardness, or tolerance, nothing else will change. However, you can change the size, hardness, or tolerance of all of your brushes at the same time by clicking the button on the top right side of the Toolbox. Brushes come with both a circular and linear view. Select the desired view with the button in the bottom right corner. A box will appear over the brush as you move the brush. The distance to the box will determine whether you see the entire brush or only a section of it. Tutorials in this chapter: Linear Brushes Circular Brushes Brushes are one of the best ways to express the artistic side of an image. You can combine brushes for special effects. Brushes can be applied in sections, and you can move, resize, colorize, and rotate a brush object, creating a variety of effects. Consider these guidelines while using brushes: Brushes come with a set of default settings. You can customize your brushes to suit your needs by changing settings, such as the size, hardness, and tolerance. You can also change brush settings at the same time, by using the button on the top right side of your brush. Combining Brushes Combining brushes provides the ability to create interesting textures in images. You can apply more than one brush to make one effect with different sets of settings. Effects Effects are the result of using paint, airbrushes, and other art tools, and applied to the canvas. You can use brushes to remove paint, cut, shape, and craft an effect. By changing the settings of a brush, you can create different effects in your image, such as abstract or painting effects. Brush tools are extremely flexible. You can use them to create your own textures, or to create a work of art. How to Get Started Follow these steps to

# **System Requirements For Adobe Photoshop CC 2015 Version 18:**

Supported OS: Windows XP Service Pack 3, Windows Vista, Windows 7, Windows 8 and Windows 10 Processor: Intel Core i3-500/i5-530/i7-640/i7-720 RAM: 4GB or more VIDEO: NVIDIA Geforce 4-200, ATI Radeon X1950, Intel GMA 3100, Intel GMA 500, Intel GMA 4500, Intel GMA X4500, Intel GMA X4600 or higher Sound Card: DirectX 9.0 compatible sound card and MIDI capable

[https://hestur.se/upload/files/2022/06/r6Ej1XdAnmbH9yRW81XX\\_30\\_2041b17ef80d8bcb9afa414c8884a6ac\\_file.pdf](https://hestur.se/upload/files/2022/06/r6Ej1XdAnmbH9yRW81XX_30_2041b17ef80d8bcb9afa414c8884a6ac_file.pdf) <https://rosaedu.com/adobe-photoshop-2022-x64-updated-2022/>

<https://paillacotv.cl/advert/adobe-photoshop-cc-2015-keygen-exe-activation-code-free-download-updated-2/> <http://bitcointrading.se/?p=7021>

[https://socialtak.net/upload/files/2022/06/kYxbh5TEZ5T8bR6W7eyU\\_30\\_2041b17ef80d8bcb9afa414c8884a6ac\\_file.pdf](https://socialtak.net/upload/files/2022/06/kYxbh5TEZ5T8bR6W7eyU_30_2041b17ef80d8bcb9afa414c8884a6ac_file.pdf) [https://favs.favelas.top/upload/files/2022/06/xq739QNA8FbHWc4kp7qo\\_30\\_2041b17ef80d8bcb9afa414c8884a6ac\\_file.pdf](https://favs.favelas.top/upload/files/2022/06/xq739QNA8FbHWc4kp7qo_30_2041b17ef80d8bcb9afa414c8884a6ac_file.pdf) [https://dawnintheworld.net/wp-content/uploads/2022/06/Adobe\\_Photoshop\\_2022\\_version\\_23\\_serial\\_number\\_and\\_product\\_key](https://dawnintheworld.net/wp-content/uploads/2022/06/Adobe_Photoshop_2022_version_23_serial_number_and_product_key_crack__With_Keygen_For_PC.pdf)

[\\_crack\\_\\_With\\_Keygen\\_For\\_PC.pdf](https://dawnintheworld.net/wp-content/uploads/2022/06/Adobe_Photoshop_2022_version_23_serial_number_and_product_key_crack__With_Keygen_For_PC.pdf)

<http://www.astralbodytravel.com/?p=1669>

<http://thetruckerbook.com/2022/06/30/adobe-photoshop-2022-version-23-for-windows-latest/>

<http://barrillos.org/2022/06/30/photoshop-2022-version-23-0-1-serial-number-product-key-full-download-win-mac/>

[https://gecm.es/wp-content/uploads/2022/06/Adobe\\_Photoshop\\_CC\\_2018\\_version\\_19.pdf](https://gecm.es/wp-content/uploads/2022/06/Adobe_Photoshop_CC_2018_version_19.pdf)

<https://www.hotels-valdys.fr/non-classe/photoshop-cc-2019-keygen-crack-serial-key-activation-download>

<https://pascanastudio.com/adobe-photoshop-2022-version-23-crack-win-mac/>

https://palae.com/upload/files/2022/06/j3d7Qscn91vdjjankKO6\_30\_2041b17ef80d8bcb9afa414c8884a6ac\_file.pdf

[https://greenboxoffice.ro/wp-content/uploads/2022/06/Adobe\\_Photoshop\\_CS3.pdf](https://greenboxoffice.ro/wp-content/uploads/2022/06/Adobe_Photoshop_CS3.pdf)

<https://zum-token.com/photoshop-2021-version-22-1-0-free-for-windows-updated-2022/>

<http://www.ourartworld.com/adobe-photoshop-with-product-key/>

<http://pixelemon.com/adobe-photoshop-cc-2019-version-20-with-keygen-free-updated-2022/>

<https://3530elriconway.com/wp-content/uploads/2022/06/yahorig.pdf>

[https://www.careerfirst.lk/sites/default/files/webform/cv/Adobe-Photoshop-2021\\_5.pdf](https://www.careerfirst.lk/sites/default/files/webform/cv/Adobe-Photoshop-2021_5.pdf)